## **Registration in the training portal for EXTERNALS – this is how it works!**

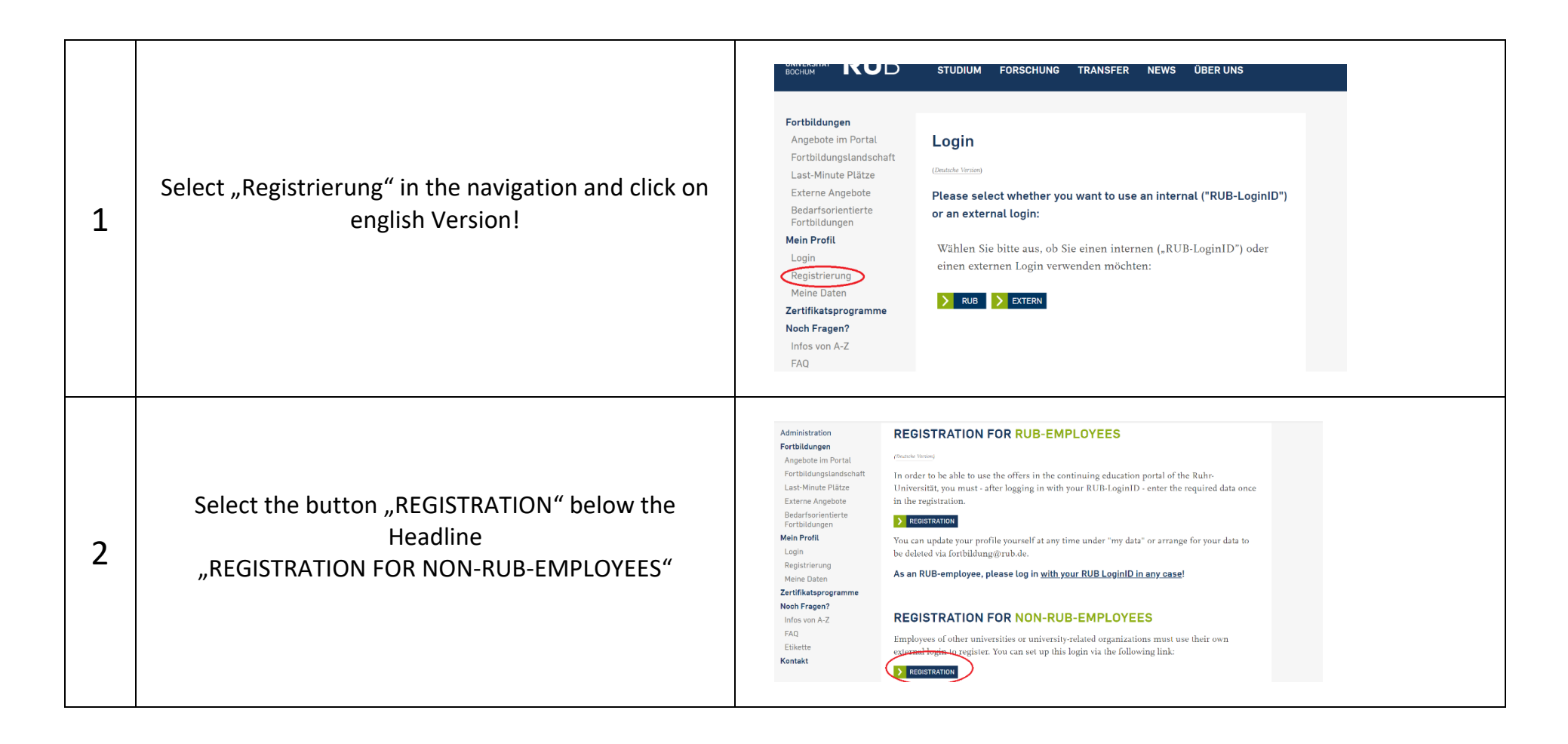

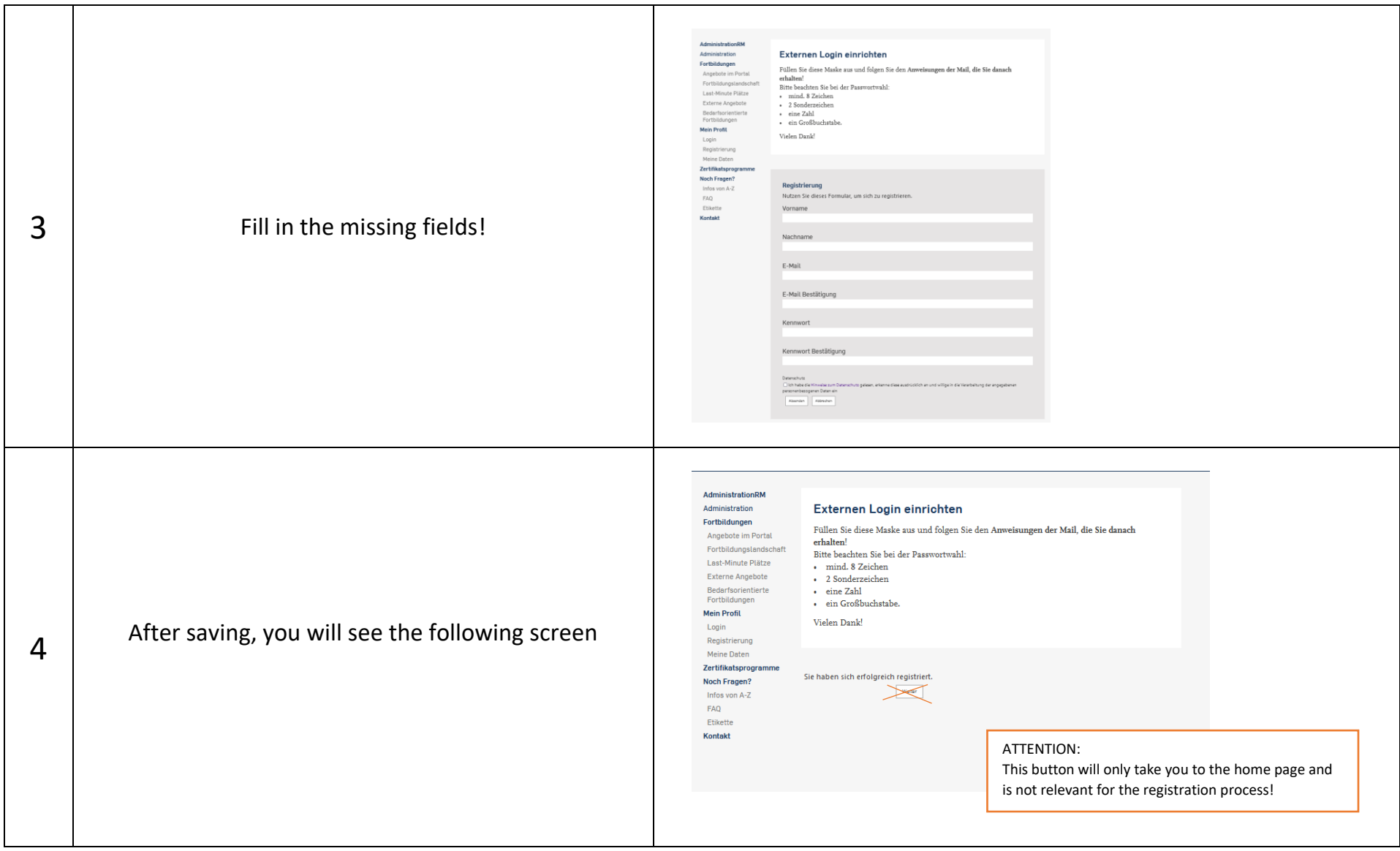

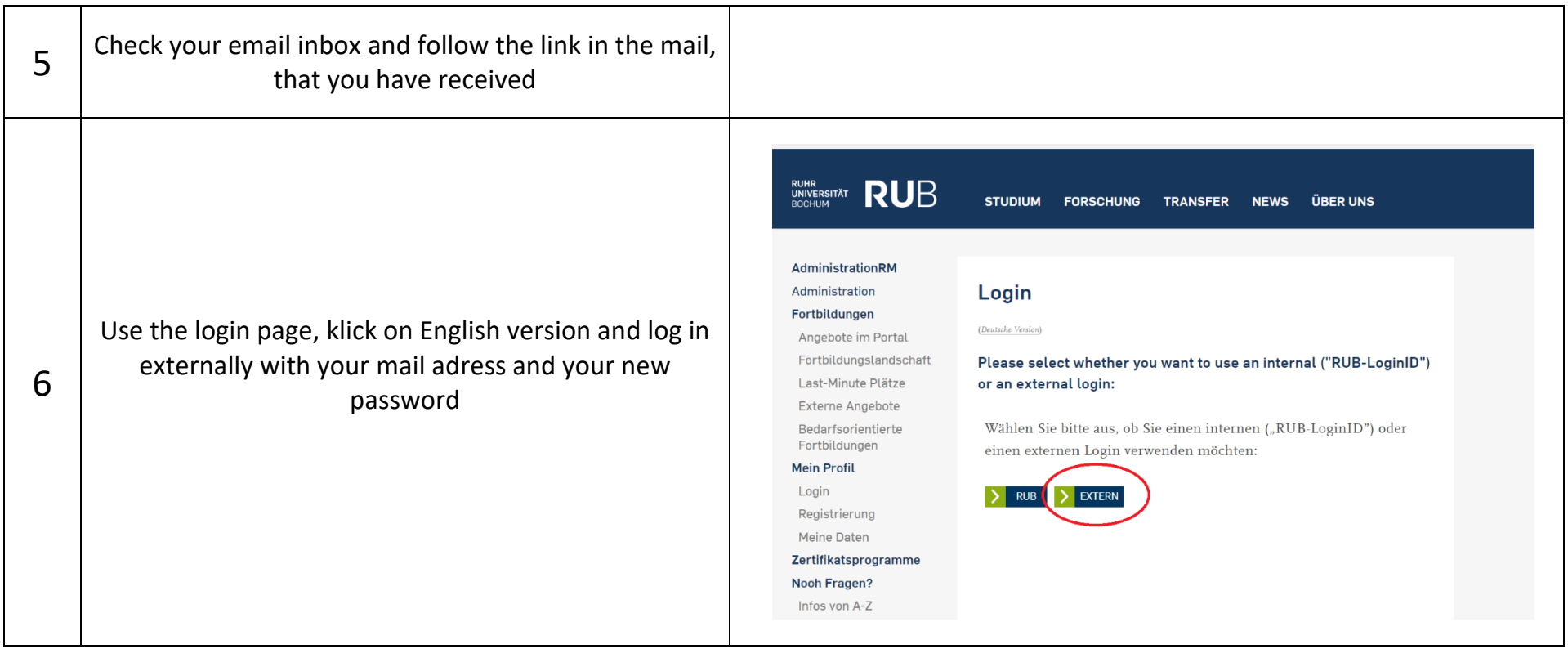

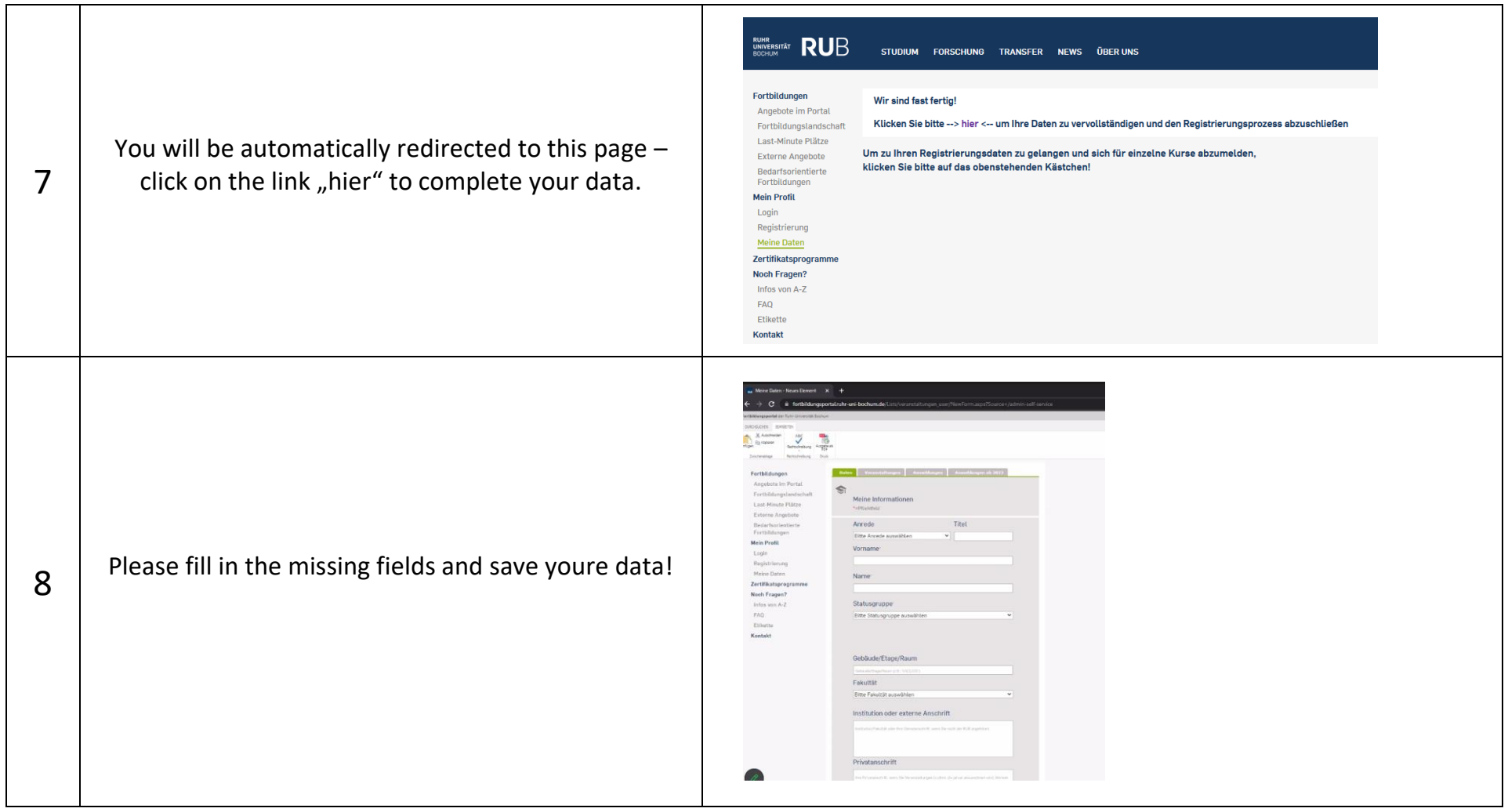

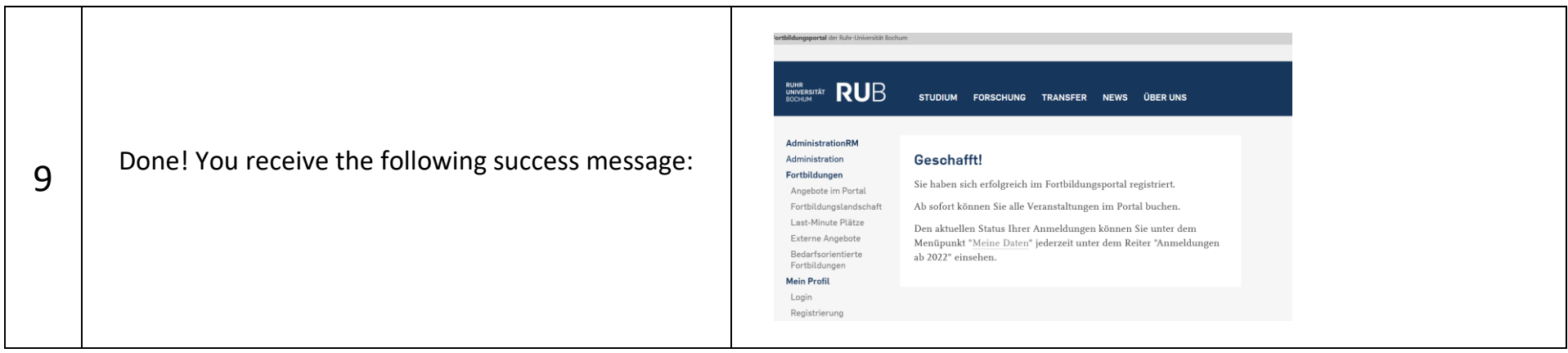

**From now on you can book trainings!**